# Auto Macro Recorder Crack Torrent X64

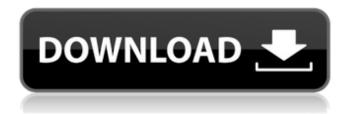

## Auto Macro Recorder Crack + Keygen Free

Operate the business in a safe manner, with the support of Unitech Remote Control. Features of Unitech Remote Control: \* Remotely control and monitor any PC and Mac with the push of a button. \* Configure the available system functions to suit your needs. \* Add new users, change the computer's status, and shut down or restart the computer from a remote location. \* You can control a computer from wherever you are using Remote Control's dedicated iPhone and iPod touch application. \* Disable and reactivate PC and Mac using a single button push. \* Quickly manage the desktop, control your home network, and manage all file operations, storage device, and printer from a remote computer. \* Easily manage your computer from any place around the world. Operate the business in a safe manner, with the support of Perfect Knowledge. \* Easy to use. \* Easily connect and manage your computer over the Internet. \* Keep your computer up-to-date. \* Easily upgrade the configuration of your computer to current date and time. \* Connect and remotely manage your computer. Easily control and monitor your computer remotely, even when it is asleep. \* Keep your computer up to date remotely. \* Easily install updates. \* Keep your computer upto-date. \* Keep your computer up to date. \* Easily connect and control your computer over the Internet. \* Easily upgrade the configuration of your computer to current date and time. \* Keep your computer up-to-date. \* Easily manage your computer, upgrade your configuration, keep your computer up-to-date, keep your computer up-to-date, and keep your computer up-todate. \* Easily connect and control your computer. \* Keep your computer up-to-date. \* Connect and manage your computer. \* Easily connect and control your computer. \* Easily connect and control your computer. \* Keep your computer up-to-date. \* Keep your computer up to date. \* Keep your computer up to date. Easily control your computer remotely, even when it is asleep. \* Easily control your computer remotely. \* Keep your computer up to date. \* Keep your computer up to date. \* Easily connect and control your computer. Easily control your computer remotely. \* Easily upgrade

### **Auto Macro Recorder**

With Auto Macro Recorder Download With Full Crack you can capture text in a similar way that you type it. Simply paste the text in it and it will automatically copy and paste it. You can also customize the macro settings, such as the number of words and/or lines it captures. Auto Macro Recorder 2022 Crack supports Windows and Mac. Automate office procedures in minutes. Let Auto Macro Recorder automate repetitive office tasks, such as: Drag-and-drop files Crop images Copy-and-paste text Run software Set options and save configurations Save editing and complex functions to macros Configure macros and shortcuts It's very easy and intuitive. Simply drag and drop files or objects into the app and start capturing the desired content. You can insert any computer file, including images and video in the front or back end of the app. Once it captures a text, image, or video, the media automatically jumps into the host file for copying and pasting. Auto Macro Recorder can capture entire chunks of content or just small phrases. It's also possible to make macro recordings of an entire conversation, just using the application's microphone. You can create rules for different events, such as the type of file, length of content, and repeat actions. You can then save the macro and assign it to any object, just like a shortcut. The app also lets you insert special characters, numbers, and colors. Drag and drop support Images and video files Insert special characters, numbers, and colors Split the file into chunks and capture the desired content Macro recording of a conversation Crop images Copy-and-paste content Save macros and assign to anything Save recordings and assign to different object Auto Macro Recorder takes your words and turns them into actions. It's the perfect application for recording a phone conversation with your kids, spouse, or customers. You can also turn your life into an automated video game and you can record yourself playing all kinds of minigames, to learn to play them. Auto Macro Recorder supports Windows and Mac. Macro Re-order your most used macros, create new ones and save them for instant recall. Auto Macro Recorder automatically displays your macros in an easy to use interface. Automatically add macros to your file. Automatic order in the macro list Macro titles displayed with the shortcut icon Add any file to the recording session Edit-namefile Adjust macros 09e8f5149f

#### **Auto Macro Recorder Activation**

This is the latest version of Auto Macro Recorder. You can capture screen shots of the products on the Internet. When recording the web pages, you can set the date and time. Macro Recorder is a recording tool that creates a series of instructions for computers. While recording, you can press F5 to start recording. You can record one or more windows. You can customize the menu bar and logo. Many hotkeys and customizable options are included. You can take screenshots of any part of your computer screen, and you can record any area of your screen. After the recording is completed, you can compress or export it to a file. If you want to save the recording file, you can use all sorts of ways. I think this is an amazing tool for you. Visual Studio 14.0 Visual Studio is a collection of tools that make software development faster and easier. Visual Studio 2012 includes some new and improved features for developers. Most of these benefits are included in Visual Studio 2013 and Visual Studio 2015. But if you're new to the world of Visual Studio, this is a great place to start. In Visual Studio, you're likely to use a Windows Form or a project or interface. You can use a form to work on other parts of your project. Most of the time, you'll work with the text editor, which is similar to a word processor. You can also use the XML designer to work on your XML files. You can use the debugger to inspect your programs. You can use the refactoring tools to make changes to your code. Manage projects, solutions, and solutions groups. Create and collaborate on projects and source code. Make code changes with the Visual Studio editor. Use the CodeLens feature to quickly navigate through code. What's New In Visual Studio 2015, there is a new experience for mobile, web, and cloud. You'll use these new features when you build, test, and deploy your software. You can start by installing.NET 4.5 on your computer, which includes a new way to develop universal apps for both Windows 8 and Windows Phone. You can also take advantage of the Azure App Service. You can code with Visual Studio 2013 and Windows 8. Windows 8.1 includes the Windows Store apps. You can also work with the new App Center and Visual

### What's New in the Auto Macro Recorder?

Auto Macro Recorder is an all-in-one tool designed to automate repetitive tasks on your computer. It's especially useful for web developers, since it makes possible to quickly record all the actions that happen during a Web visit, saving a lot of time. Many of the actions that occur when you visit a website are usually those for which you need to press a few buttons. For example, you are asked to download a file, to update an account or start an active session. Using Auto Macro Recorder, it's possible to automatically download all such files, update the database information, and start a specific session. You simply write the name of the website, or the address, and select the corresponding options you need. The tool executes the macros and saves the information automatically. Auto Macro Recorder is a Windows software application that enables you to create and store the macros for your favorite websites, as well as record and download the data automatically when you visit any of them. Key features: • Automatically check and download the latest files from websites • Create and store macros for websites • Manually set which functions you want to activate during the Macro; • Set the Minutes to start and End of the Macro; • Specify the path on the computer where to save the macro to. After saving a macro, it is possible to store the information on the computer. The macros can be run on any machine and it is recommended to run them from the same IP address as the websites you visit. The Macro can be run on any PC through the Auto Macro Recorder software application, which will be deployed through the software. Any visit of the website to be recorded may be scheduled on any PC, regardless of the operating system, as long as it's compatible with the program. The same can be accomplished with any of the websites where you activate macros on a regular basis. The automatic download from websites is achieved by using the download manager ActiveX component provided with the application. This component detects the website and checks it for the available files. The macro will be executed only after the directory has been checked. At that moment, all the information will be downloaded. The Macro tool is also able to detect the selected website and the directory that contains the files, then it determines what to download and where to download. This program is compatible with all the most recent versions of all the most popular browsers, since it is an ActiveX component, without the need to open any other file or add anything to

## **System Requirements:**

OS: Windows 8.1, Windows 7, Vista or XP SP3 or higher Processor: 1.8 GHz Dual Core or better Memory: 1 GB RAM Graphics: Intel HD 4000 or later; AMD R7 or better Hard disk space: 2.5 GB Nvidia GeForce GT 425M or AMD Radeon HD 7670M or better For more information on recommended hardware, please visit the AMD Radeon Software driver download page. To learn more about AMD's OpenGL support for our Graphics Stack, please visit our Graphics

https://streetbazaaronline.com/2022/06/08/moyea-swf-to-mpeg-converter-3-0-1-5-crack-pc-windows/

https://thetalkingclouds.com/2022/06/08/focus-one-mind-crack-serial-key-free/

http://ticketguatemala.com/wp-content/uploads/2022/06/Ericsson Phonebook Editor.pdf

https://rit48.ru/wp-content/uploads/2022/06/recursiview.pdf

https://professionalcookingtips.com/wp-content/uploads/2022/06/amercel.pdf

 $\underline{https://www.riseupstar.com/upload/files/2022/06/B4hF5H6U4PB5hfaM1Ar2\_08\_23545c6c4fd62dd1c1d280f6759ee9c0\_file.pdf}$ 

https://efekt-metal.pl/witaj-swiecie/

http://armina.bio/?p=11589

http://www.astrojan.nl/?p=2822

https://womss.com/wp-content/uploads/2022/06/xymnel.pdf

https://allweboutreach.com/wp-content/uploads/2022/06/GeoImaging Tools.pdf

http://ideaboz.com/?p=7258

https://aupairglobal.mx/wp-content/uploads/2022/06/chaoct.pdf

https://zueri6.ch/wp-content/uploads/2022/06/necsas.pdf

https://zakadiconsultant.com/wp-content/uploads/2022/06/Stellar Toolkit For Exchange Crack Latest 2022.pdf

https://classifieds.cornerecho.com/advert/memory-booster-full-product-key-free-mac-win-updated-2022/

https://giovanimaestri.com/2022/06/08/dns-o-matic-updater-crack-full-version-free-x64/

https://www.cma-pub.com/wp-content/uploads/2022/06/IsvNote Crack Latest.pdf

https://www.io-produco.com/wp-content/uploads/2022/06/quenlave.pdf

https://solaceforwomen.com/flags-of-europe-quiz-crack-lifetime-activation-code-for-windows-updated-2022/